[Hiroshi Sato](https://jp.community.intersystems.com/user/hiroshi-sato) · 2021 9 26 3m read

## **SQL**

## **InterSystems FAQ**

Property XXX As list of %String;
SQL
SELSTBUILD()
SQL
SELSTBUILD() \$LISTFROMSTRING()

## SQL SQL

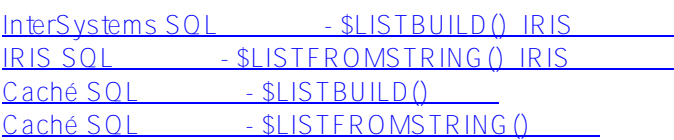

 $/$ ///

Class ISJ.ListOfData Extends %Persistent { Property listdata As list Of %String; }

SQL

```
USER>do $system.SQL.Shell()
--- 表示省略 ---
USER>>insert into ISJ.ListOfData (listdata) values($LISTBUILD(' ',' ',''))
10. insert into ISJ.ListOfData (listdata) values($LISTBUILD(';';';'))
1 Row Affected
--- 表示省略 ---
    $LISTFROMTOSTRING()
USER \rightarrow insert into ISJ.ListOfData (listdata) values($LISTFROMSTRING(', '))
12. insert into ISJ.ListOfData (listdata) values($LISTFROMSTRING(', ') )
1 Row Affected
statement prepare time: 0.0180s, elapsed execute time: 0.0001s.
---------------------------------------------------------------------------
USER>>quit
USER > set obj = #t class(ISJ.ListOfData).% OpenId(1) //
USER>write obj.listdata.Count()
3
USER >write obj.listdata.GetAt(1)
USER >write obj.listdata.GetAt(2)
USER > write obj. listdata. G e tA t(3)
USER>set obj=##class(ISJ.ListOfData).%OpenId(2)
USER > for i=1:1:obj.listdata.Count() {write obj.listdata.GetAt(i),!}
```
 $\overline{ODBC}$ 

DATE TIME

```
USER>do $system.SQL.Shell()
-- 表示省略 --
USFR > 5.5et selectmode = odbc // ODBC
selectmode = odbc
USER>>select * from ISJ.ListOfData
14. select * from ISJ.ListOfData
ID listdata
1 \qquad \qquad \ldots2 \qquad \qquad \ldots2 Rows(s) Affected
statement prepare time: 0.0003s, elapsed execute time: 0.0006s.
---------------------------------------------------------------------------
USER>>update ISJ.ListOfData set listdata=', , 'where ID=1
15. update ISJ.ListOfData set listdata=', , 'where ID=1
1 Row Affected
statement prepare time: 0.0007s, elapsed execute time: 0.0003s.
---------------------------------------------------------------------------
USER>>select * from ISJ.ListOfData
16. select * from ISJ.ListOfData
ID listdata
1 \qquad \qquad \ldots\mathcal{D}2 Rows(s) Affected
statement prepare time: 0.0003s, elapsed execute time: 0.0005s.
USER>>quit
---------------------------------------------
```
# [#Caché](https://jp.community.intersystems.com/tags/cach%C3%A9) [#Ensemble](https://jp.community.intersystems.com/tags/ensemble) [#InterSystems IRIS](https://jp.community.intersystems.com/tags/intersystems-iris) [#InterSystems IRIS for Health](https://jp.community.intersystems.com/tags/intersystems-iris-health)

 **ソースURL:** https://jp.community.intersystems.com/post/%E3%83%AA%E3%82%B9%E3%83%88%E3%82%B3 %E3%83%AC%E3%82%AF%E3%82%B7%E3%83%A7%E3%83%B3%E3%82%92%E5%AE%9A%E7%BE%A9 %E3%81%97%E3%81%9F%E3%83%97%E3%83%AD%E3%83%91%E3%83%86%E3%82%A3%E3%81%AB% E5%AF%BE%E3%81%99%E3%82%8Bsql%E3%82%A2%E3%82%AF%E3%82%BB%E3%82%B9%E6%96%B9 %E6%B3%95